## **Remastering du CD/DVD quand on touche aux fichiers deb**

Si vous touchez aux fichiers deb du cd/dvd il faut absolument suivre les indications suivantes:

Les fichiers Release.gpg sont GPG signés. Si vous modifiez un fichier et que vous ne recréez pas un nouveau fichier signé, le système APT refusera d'installer votre nouveau paquet - il jugera le paquet corrompu !

Pour que vous puissiez faire cela il faut entre autres (je n'ai pas le temps de tout documenter, il faudrait y revenir lors d'une formation @ryxeo) :

Créer un répertoire /opt/cd-image et y copier tout le contenu du cédérom d'installation:

mkdir -p /opt/cd-image cp -rT /cdrom /opt/cd-image

Créer votre paquet deb avec votre clé gpg

cd /opt/build sudo apt-get install fakeroot apt-get source ubuntu-keyring cd ubuntu-keyring-2005.01.12.1/keyrings gpg --import < ubuntu-archive-keyring.gpg gpg --list-keys "Votre nom" gpg --export FBB75451 437D05B5 VOTREIDENTIFIANTDECLE > ubuntu-archivekeyring.gpg cd .. dpkg-buildpackage -rfakeroot -m"Votre Nom <votre.email@domaine> kVOTREIDENTIFIANTDECLE cd .. cp ubuntu-keyring\*deb /cd-image/pool/main/u/ubuntu-keyring

From: <https://docs.abuledu.org/>- **La documentation d'AbulÉdu**

Permanent link: **[https://docs.abuledu.org/abuledu/developpeur/remastering\\_deb?rev=1217571384](https://docs.abuledu.org/abuledu/developpeur/remastering_deb?rev=1217571384)**

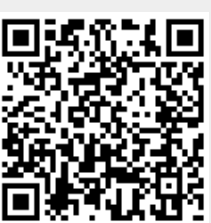

Last update: **2008/08/01 08:16**